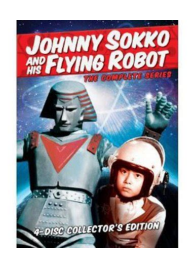

## THE COMPLETE ROBOT ROBOT SERIES

#### **the complete robot robot pdf**

The Complete Robot (1982) is a collection of 31 of the 37 science fiction short stories about robots by American writer Isaac Asimov, written between 1939 and 1977. Most of the stories had been previously collected in the books I, Robot and The Rest of the Robots, while four had previously been uncollected and the rest had been scattered across five other anthologies.

#### **The Complete Robot - Wikipedia**

The robot, also called mannequin, is an illusionary street dance style  $\hat{a}\in\hat{a}$  often confused with popping  $\hat{a}\in\hat{a}$  that attempts to imitate a dancing robot or mannequin.Roboting gained fame after Michael Jackson used the dance when he performed "Dancing Machine" with his brothers, and later performed the dance during his solo career in songs such as "Smooth Criminal

#### **Robot (dance) - Wikipedia**

RobotBASIC can now control the Parallax Scribbler S3 Select the SCRIBBLER page on the left to read more. This video demonstrates the simulator. This is a link to ALL our videos. Background Information The Robot Simulator extension of RobotBASIC was originally programmed by college Professor John Blankenship.

#### **Home Page [www.robotbasic.org]**

Pictures, documents, manufacturing data, ratings, comments, features, and history for Zaccaria 'Robot' pinball machine.

#### **Internet Pinball Machine Database: Zaccaria 'Robot'**

Super #1 Robot: Japanese Robot Toys, 1972-1982 [Tim Brisko, Matt Alt, Robert Duban] on Amazon.com. \*FREE\* shipping on qualifying offers. Shogun Warriors. Godaikin. Micronauts. They came in their legions, leaping straight from Japanese TV sets onto toy shelves. Shiny

#### **Super #1 Robot: Japanese Robot Toys, 1972-1982: Tim Brisko**

The R.J. Hanlon Company is proud to have been the first company to enter the paint robotics protective coverings business. Offering creative solutions to the frustrations associated with paint robotics, such as proper sizing, materials and change-out scheduling, we continue to be the industry's leader.

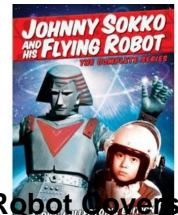

# **The Complete Robot Robot Series**

## – R.J. Hanlon Company, Inc.

EdBlocks programming language. EdBlocks is a fully graphical robot programming language for the Edison robot that is super easy to use. A drag-and-drop block-based system, EdBlocks is intuitive and fun, even for younger users.

## **EdBlocks - icon-based robot programming language for the**

To detect loosing wifi connection you can use the Network/ Network connectivity changed event with when=disconnected and type=wifi. To detect if wifi †Work' is connected you can use the Wifi / Network state changed event with when=connected and set bssid or ssid of your Work network.

## **Documentation of E-Robot | Elixir and E-Robot for Android**

P.3 BATTERY REQUIREMENTS: Your robot is powered by 4 x "D" size Alkaline batteries (2 batteries in each foot ). Your remote controller is powered by 3 x "AAA" batteries.

## **USER'S MANUAL Introduction - Robosapien Robot**

Applications for Television Academy membership may now be completed exclusively online  $\hat{a} \in \tilde{a}$  no need to download and print hard copies. To apply for single peer group or hyphenate membership, reinstate your membership, or apply for Faculty or Student membership status,

## **| Television Academy**

Fig. 1. The robot reasons and acts in domestic interaction scenarios. The sources of information are multi-modal dialogue (A) and perspective-aware monitoring of the environment and human activity (B).The robot must adapt on-line its behaviours by merging computed plans (C) with reactive control. The robot explicitly reasons on the fact that it is (or is not) observed by the human.

## **Artificial cognition for social humanâ€**"robot interaction

Buy Xiaomi MITU Mi Robot Builder, STEM Toys, Remote Control Programmable Toy, Building Blocks and Coding Kit, Robotics for Kids, 3 Modes In 1 (978 Pieces): Remote- & App-Controlled Figures & Robots - Amazon.com FREE DELIVERY possible on eligible purchases

# **Amazon.com: Xiaomi MITU Mi Robot Builder, STEM Toys**

Our Rubik's Cube Solving Robot now has a dedicated web site at www.rcr3d.com.Click on the image below to go there.

# **3D Model 12: 3D-Printable Rubiks's Cube Solving Robot**

Also checkout the new CB3 forum. UR Script programming  $\hat{a} \in \mathcal{C}$  Client-Server example. UR Receiving coordinates from Host. The example show the UR robot with a running program and the UR robot initiate a socket connection to a Host  $\hat{a} \in \hat{\mathcal{F}}$  in this case a PC.